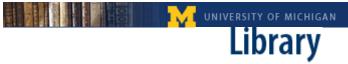

## University of Michigan Library Image Quality Review Manual

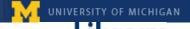

# UNIVERSITY OF MICHIGAN Library Image Quality Review

| OVERVIEW OF IMAGE QUALITY REVIEW             | - 4 -  |
|----------------------------------------------|--------|
| Personnel                                    | - 4 -  |
| Image File Types                             | - 4 -  |
| Automated Processes                          | - 4 -  |
| Manual Processes                             | - 5 -  |
| Error Types                                  | - 5 -  |
| Reporting                                    | - 6 -  |
| Other Errors                                 | - 6 -  |
| Trends                                       | - 6 -  |
| Training                                     | - 7 -  |
| DETAILED PROCEDURES FOR IMAGE QUALITY REVIEW | - 8 -  |
| Getting Started                              | - 8 -  |
| QR Helpful Hints                             | - 12 - |
| Reporting Other Errors                       | - 13 - |
| Monitor Settings                             | - 14 - |
| ACDSee settings                              | - 15 - |
| Finding a "Lost" Barcode in ACDSee           | - 16 - |
| Mapping/Remapping Network Drive              | - 17 - |
| PAGE ERROR TYPE DEFINITIONS AND EXAMPLES     | - 18 - |
| Critically Thick                             | - 19 - |
| Non-Critically Thick                         | - 20 - |
| Critically Broken                            | - 21 - |
| Non-Critically Broken                        | - 22 - |

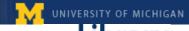

| Critical Blur                                                | - 23 - |
|--------------------------------------------------------------|--------|
| Non-Critical Blur                                            | - 24 - |
| Critical Cleaning                                            | - 25 - |
| Critical Cleaning                                            | - 26 - |
| Non-Critical Cleaning                                        | - 27 - |
| Critical Warp                                                | - 28 - |
| Non-Critical Warp                                            | - 29 - |
| Critical Crop                                                | - 30 - |
| Obscured                                                     | - 32 - |
| Obscured                                                     | - 33 - |
| Colorization                                                 | - 34 - |
| APPENDIXES                                                   | - 35 - |
| Appendix A: File Types, Resolution and Color Depth           | - 35 - |
| Appendix B: Quality Review Web Interface                     | - 36 - |
| Appendix C: Sample Quality Review Report                     | - 37 - |
| Appendix D: Quality Review Training Overview                 | - 38 - |
| Appendix E: Training Checklist for Quality Review Technician | - 40 - |

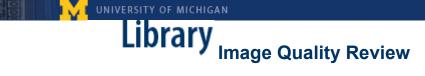

### **Overview of Image Quality Review**

#### Personnel:

- 1 Special Projects Librarian oversees the operation approximately 10 hours/month
- 1 QR Coordinator 40 hours/week approximately 20 hours/week overseeing operation and 20 hours/week doing quality review
- 1-2 Students 15-20 hours/week doing quality review in shifts of no more than 4 hours at a time
- Programmer time fixing bugs, revisions to database, requests for special reporting needs – as needed (infrequent)

### **Image File Types:**

University of Michigan is receiving:

- G4 TIFF (text-only pages) binarized and interpolated to 600 ppi.
   Typical file size: approximately 50 KB
- JPEG2000\* (non-text pages and covers) 300 ppi
   Typical file size: 200-500 KB

(See <u>Appendix A</u> for further information on File Types, Resolution and Color Depth)

### **Automated Processes:**

Digitized volumes are "pulled" from the Google server on an ongoing basis. Scripts create the various files and download them to our local servers. Additional scripts perform several automated quality checks, including image validation using JHOVE, which checks that the files are well-formed and validates the compression scheme and file format. The image files are then moved to storage, and another script pulls sample sets of 20 consecutive pages (randomly chosen) from each volume and deposits them to a shared network drive. This script also creates a .csv file for each volume with a list of the 20 files. We use these sample sets for our "manual" quality review.

<sup>\*</sup>We moved from JPEG to JPEG2000 in May of 2007.

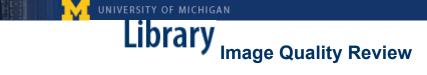

#### **Manual Processes:**

Under the current process, the QR coordinator selects an appropriate number of volumes to upload each day (based on how many we estimate can be reviewed for that day). She then uses a script that combines the individual .csv files for each of volumes into one large one, which is then uploaded to the QR database. The database generates a "worksheet" for each volume that is accessed via a web interface. The web interface also includes some other work tracking and reporting mechanisms. (See <u>Appendix B</u>)

We currently have two workstations set up for the Quality Review Coordinator and Quality Review Technicians. Each workstation has one computer connected to two monitors. One monitor is used to view and record errors in the QR database. The page images are viewed on the other monitor using the ACDSee (currently using version 8), a software program we use to view and navigate through the images.

### **Error Types:**

We are using most of the same terminology Google is using for their own in-house quality review (blurred, cleaning, warp, crop, obscured, colorization), but we've added two additional error types related to TIFF thresholding (thick, broken). For each error type, we distinguish between critical and non-critical errors. An error is considered critical when information is lost or illegible; an error is considered non-critical when there is a problem with the image but no information is lost. An example of a non-critical error would be a page where text is difficult to read but still legible, or there may be a foreign object present but it does not obscure any information content on the page.

We consider our Error Type Definitions to relatively stable at this point, but we still review them periodically to make sure they are accurate, up-to-date and easily understood.

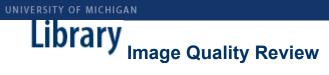

### Reporting:

We send reports to Google with the results of our quality review on a monthly basis. The reports include the % of each error type that was found among all the sampled files, as well as the percentage of all volumes received that month that the QR personnel were able to review. Please note that our goal is not to review samples from every volume, only to review a statistically significant percentage of what we receive in a given month. We also include graphs with the percentages of each error type we've seen over time in order to identify and monitor trends. (See Appendix C)

### **Other Errors:**

We also monitor page errors that are beyond the scope of the Page Error Types ("oddballs") and therefore do not fall under any of the categories we are tracking via the QR database. These are either errors we have not seen in the past that may be triggered by some change in Google's processing, or they may be errors we first saw in earlier months that are still showing up, and we want to keep Google informed so they can continue to work on the problem until it is satisfactorily resolved.

To track these types of errors we create a new folder each month where technicians can store the images in question. Each folder includes a form where technicians can describe the errors. Once a month the images and error descriptions are reviewed by the coordinator (and supervisor) and images with any new or significant recurring errors are compiled and sent on to Google along with descriptions.

#### Trends:

Overall the quality of scanning has improved continually over time, with error rates for most error types continuing to decrease to a point where they are no longer of significant concern. However we do continue to monitor in order to ensure that when any changes are implemented on Google's end (e.g., processing) we will be able to spot adverse effects on the quality of the images.

Training:

(See Appendices D and E)

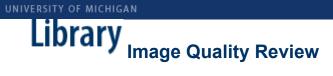

### **Detailed Procedures for Image Quality Review**

### **Getting Started:**

You will need to access the following:

- QR server provides access to sets of sample images from each volume received
- QR database web interface for input of quality review data
- ACDSee Software for viewing and navigating through the image files

### Step 1: Connect to QR server- This has to be done each time you log in to the computer.

- 1. Go to: My Computer
- 2. Select server: qr on 'mdp.umdl.umich.edu (mdp.umdl.umich.edu)
- 3. Login with unique name and your quality review database specific password<sup>1</sup>- this is not your Kerberos password<sup>2</sup>!

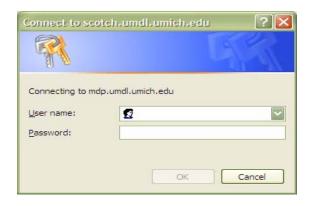

AKZ/EKC Page - 8 - Last updated 9/14/2007

<sup>&</sup>lt;sup>1</sup> Your Quality Review Database password is assigned to you at hire and allows for access to the QR server in My Computer under: qr on 'mdp.umdl.umich.edu)' (X:)

<sup>&</sup>lt;sup>2</sup> Your Kerberos password allows you to log onto the University of Michigan's Kerberos realm, such as email and Wolverine Access

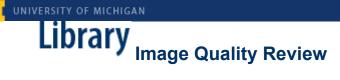

### Step 2: Open QA database

- 1. Go to <a href="https://orion.lib.umich.edu/googlework/ga/">https://orion.lib.umich.edu/googlework/ga/</a>
- 2. Login using Kerberos id and password

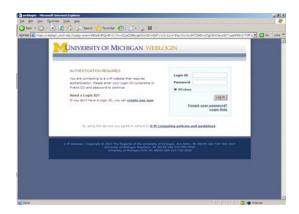

The main page of the database will appear, as seen below.

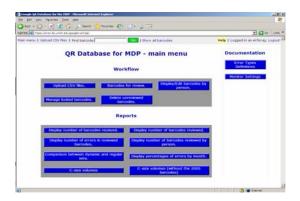

- 3. Click on "Barcodes for Review"
- 4. You will see a worksheet for a particular volume as identified by the barcode number. (e.g. 39015000566466) There are fields listing error types for each sample image (e.g. 00000203) for that volume

AKZ/EKC Page - 9 - Last updated 9/14/2007

Worksheet will look similar to this:

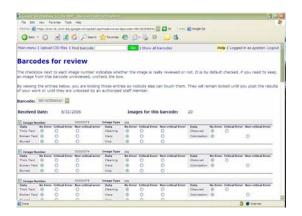

### Step 3: Open ACDSee

- 1. Double-Click on the ACDSee icon on your desktop. Hint: be patient, ACDSee can be slow and move at its own pace!
- 2. In the folders navigate to the My Computer folder and open it.
- 3. Double click on the gr directory on the server: gr on 'mdp.umdl.umich.edu (mdp.umdl.umich.edu)' (X:), which will already have been mapped to the X drive.
- 4. Open the folder containing the most recently uploaded image files (the QR coordinator sends an email to the group each time a new folder is uploaded to the database). For example: 2007-06-25
- 5. In the dated folder, open the upload folder you will be working from. For example: 01 upload. Once volume is open, it should contain:
- A sample of 20 images (.tif and .jp2 files ) from the scanned volume
- a .xls file (which can be ignored)

AKZ/EKC Page - 10 -Last updated 9/14/2007

Open the first image. This is a sample view of what the screen will look like once a volume is opened.

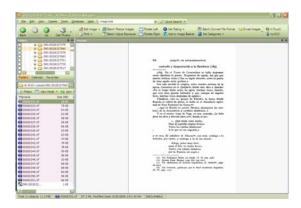

- Review each of the 20 pages and mark any error types 7. encountered (see "Page Error Types Defined" document) for each image in the worksheet.
- 8. Click on "Submit changes" button at the bottom of the page in the QA database.
  - \*Note: If you need to stop but you are not finished reviewing all the pages in a volume, uncheck the image files you haven't reviewed, and click on "Submit changes."
- 9. The database will automatically take you to a new worksheet for the next barcode to be reviewed.
- 10. In ACDSee the next barcode should be located in the same upload folder you were already working from. Most likely the barcode will be the next one listed or among the next several. If you have a problem finding a barcode, please see Appendix C: Finding a "lost barcode" in ACDSee.
- 11. If for any reason you ever need to go back to a file you have already reviewed - go to the main menu and click on "Display/Edit barcodes by person" and chose your unique name from the first drop down menu. When that has loaded, choose the date on which you reviewed the barcode. This is not the date of the folder the barcode was in when you reviewed it. Locate the barcode and edit.

AKZ/EKC Page - 11 -Last updated 9/14/2007

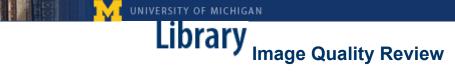

### 12. When you are finished be sure to **Logout!**

### **QR Helpful Hints:**

Be Patient! Especially as you are loading the system- it will work, you just have to be patient!

### Be sure to take breaks so your eyes don't get too tired!

Use the navigation buttons on the website to navigate when using the database – avoid using the "back" button

If the page numbers in the database don't match with ACDSee- refresh the database page and see if that solves the problem. If the image numbers still don't match, make sure you are working on the right barcode in ACDSee. If you have done all of these things and the image numbers still do not correspond between the database and ACDSee, please inform the QR Coordinator.

### Questions to ask yourself as you review pages:

Is the entire page readable or does it contain text that is thick, broken or blurry?

Are all characters legible or have they been cleaned away?

Is there anything obscuring the page?

Are any of the edges cropped off?

Is the page curved or warped?

Is there color when the page is only text (or line drawing)?

### **Reporting Other Errors:**

For errors that don't fall under any of the standard page error types, follow the procedure outlined below.

### Step 1:

In ACDSee, right click on the barcode with the problem image(s) Copy the barcode (do not cut it)

### Step 2:

Open My Computer on the Desktop Click on the QR directory Open folder 'Oddball Images' Paste barcode into the folder

### Step 3:

Open word doc: "Description of Oddball Images"

Type in the folder and barcode number, description of the problem, image number(s), and initials. See example report below.

#### **Oddball Error Report**

Please type the complete barcode along with the folder and its date before describing the error. In your description of the error include the image # where it occurred. Please remember to SAVE when you are done.

| Barcode                                     | Folder | Image #                 | Description                          | Initials |
|---------------------------------------------|--------|-------------------------|--------------------------------------|----------|
| X:\2007-04-11\01<br>Uploaded\39015006105509 | 4/11   | 68                      | Black box                            | ekc      |
| X:\2007-04-11\01<br>Uploaded\39015006369949 | 4/11   | 66                      | Black box                            | ekc      |
| X:\2007-03-14\02<br>upload\39015006952504   | 3/14   | 167,168                 | Jpgs are<br>distorted and<br>unclear | mr       |
| X:\2007-04-27\01<br>upload\39015001098246   | 4/27   | 13,14,15,17,18<br>20,22 | Pink/green<br>Running<br>through pic | dm.      |
| X:\2007-03-14\02<br>upload\39015017078992   | 4/21   | 85                      | Tif that<br>should be jpg            | mr       |

Remember to SAVE and close the word doc when you are done.

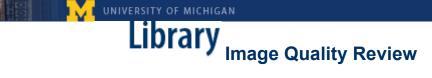

### **Monitor Settings:**

In order to maintain a consistent viewing environment for quality review all monitors should be set as follows:

1) Screen Resolution should be set at 1024 x 768

Go to: Start Menu

> Settings

> Control Panel

> Display

> Settings

> Screen Resolution

Slide screen resolution setting to 1024 x 768

> Color Quality

Choose Highest (32 bit)

Click "OK" to save settings

### 2) Monitor Calibration

To ensure the monitor is calibrated correctly so that it displays the correct range of grey-tones, go to this website and follow directions in the first paragraph.

http://epaperpress.com/monitorcal/index.html

### **ACDSee settings:**

### Open ACDSee

- 1) Navigate to: My computer/mdp.umdl.umich.edu/
- 2) Select folder to work from: 2006-04-22 (or some other date)
- 3) Select volume: 39015000566466 (individual barcode) Once open, volume to review should contain:
  - a) A sample of 20 images (tiffs and jp2s)
  - b) ACDSee should look something like image below.
  - c) Review images by using arrow keys to navigate through set of tiffs an jp2s

Always view images at 30%. Use zoom to magnify to 100% as needed.

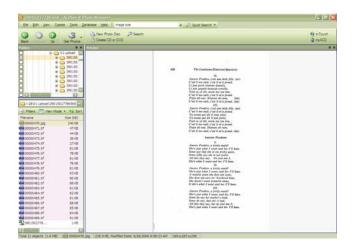

AKZ/EKC Page - 15 - Last updated 9/14/2007

### Finding a "Lost" Barcode in ACDSee:

- 1. In ACDSee, click on the blue tool bar that says "folders" (this will get you the right tools at the top of your screen).
- 2. On the largest grey toolbar at the top of your screen, you should have a tool that says "Search" with a magnifying glass in front of it. Click on it.
- 3. The search tool should have replaced your "folders" menu. Type the number of the barcode into the search field.
- 4. **BEFORE** you tell it to "Start" your search, click the horizontal arrow to the right of the search field. For some reason, "images only" is by default selected. **DE-SELECT** "images only."
- 5. Start your search by clicking "Start". You can now use the buttons under the "Start" button to go back and forth from your "folders" menu and your "search" tool.

AKZ/EKC Page - 16 - Last updated 9/14/2007

### Mapping/Remapping Network Drive:

You should only have to do this the first time you try to connect to the qr server. After the drives are mapped on your computer, you should be able to connect to the server by typing your username and password. (see "connect to the qr server" instructions below)

1) Go to: My Computer

2) Choose: Tools > Map Networked drive

3) You should see a box similar to this:

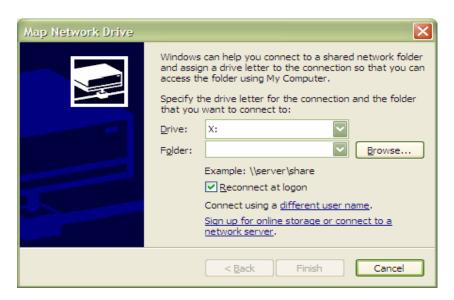

- a. In the Drive box, select drive to be mapped.(X:)
- b. In the Folder box, type: \\mdp.umdl.umich.edu\qr
- c. Check the box marked 'Reconnect at logon'
- d. Click on 'Finish'

### **Page Error Type Definitions and Examples**

| Characteristic | <b>Critical:</b> Page content is incomprehensible due to conditions not inherent in the physical book                                         | Non-Critical: Page<br>content is comprehensible<br>though certain adverse<br>conditions do exist                                                                                                |
|----------------|----------------------------------------------------------------------------------------------------|----------------------------------------------------------------------------------------------------|
| Thick          | Some letters are heavy, thick or dark compared to the rest of the text, resulting in an inability to distinguish individual letters and words | Some letters are heavy, thick or dark compared to the rest of the text, but letters and words are legible and there is no loss of information                                                   |
| Broken         | Letters are substantially broken, resulting in unreadable text                                                                                | Some letters are broken, but the text is readable                                                                                                    |
| Blurred        | Text is blurry and unreadable, image content cannot be distinguished                                                                          | Text and/or image is slightly blurred, not "crisp", but all information is still legible                                                                                                    |
| Cleaning       | Portions of the text or image are erased from page, resulting in loss of information content                                                  | There are missing portions of the page, but there is no resulting loss of information. Or physical objects not associated with the text are visible, but do not result in a loss of information |
| Warp           | Page is noticeably curved with portion of text/image either missing or illegible                                                              | Page is noticeably curved,<br>but text is still readable<br>and there is no resulting<br>loss of information                                                                                    |
| Crop           | Over-cropping has cut off<br>a portion of an image or<br>has caused enough text<br>loss that information is<br>missing or unreadable          | Text/image edges have been cut off, but there is no resulting loss of information or image includes area beyond margin of the page e.g. scanning cradle is visible (under cropping)             |
| Obscured       | Text or images are covered in some way, but not erased and there is a loss of information                                                     | N/A*when part of a page is obscured but there is no loss of information, this is classified as a cleaning error                                                                                 |
| Colorization   | N/A                                                                                                    | Black and white text, captured as color                                                                                                    |

### **Critically Thick:**

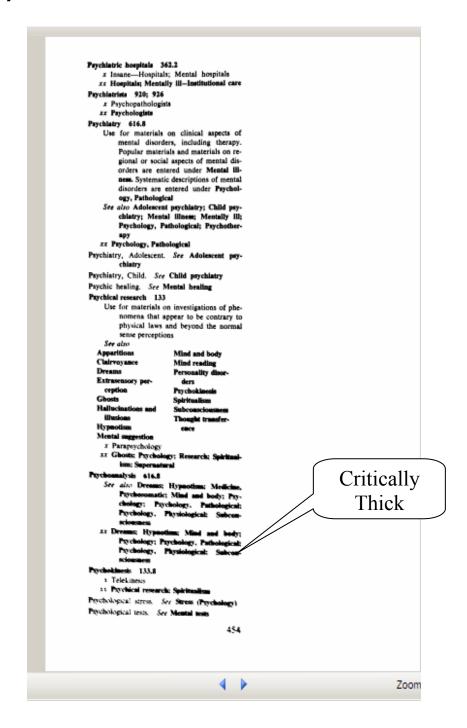

### **Non-Critically Thick:**

V The Development of Socialist Consciousness

Our Party, the Hungarian Socialist Workers' Party, armed with the theory of Marxism-Leninism, professing the ideology of dialectical materialism and working with its scientific methods, has always considered ideological work, raising the educational level of society, advancing and improving social-ist moral norms and the socialist way of life as indispensable conditions for the building of socialism.

After the 11th Congress, amidst conditions when international ideological struggles became sharper, and domestic conditions for building society more complex, our Party continued successfully to guide and organize ideological and culturel work. More communities and people are now living and working in a socialist manner. The idea of scientific socialism and the ideology of Marxism-Leninism have become deep-rooted and widespread in Hungarian society. People's way of thinking and acting, their political and moral state and consciousness are determined by the material and intellectual rise in our society, i.e. by its socialist development.

The ideological activity of the Party, the advance of intellectual life, the results achieved in scientific work, public education, culture, literature and the arts have a far-reaching influence on society. The thoughts and deeds of our peo-ple are permeated by a growing sense of responsibility, and the overwhelming majority see realistically the present level of our social development. They appreciate our achievements and trust that with joint efforts we can overcome the obstacles in the way of development and that we can attain our socialist goals.

A survey of the situation concerning ideology and public thinking demands that we observe the development of our society's ideological, conscious and moral state in its evol-ution, that we see all its current features and critically evaluate the present ideological work of our Party.

The overthrow of the capitalist system, the elimination of

the remnants of feudalism, the creation of the power of the working class and the laying of the foundations for a socialist society have resulted in fundamental changes in our people's way of thinking. The conclusion of this historic process was the successful socialist transformation of agriculture, which resulted in further, profound and favourable changes in the thinking, not only or the peasantry but the people as

Non-Critically Thick

### **Critically Broken:**

Im Schlaf war es ihm, als ob sein Heubett führe; doch die Müdigkeit und der starke Duft des sonnentrockenen Grases ließen ihn nicht wach werden.

Erst fürchterliches Gebrüll in seiner allernächsten Nähe riß Mikosch aus Schlaf und Heubett hoch. Vorsichtig schob er sich an den Rand des Heuberges – und sah geradewegs einem Riesenkater ins Gesicht, wie er ihn zeitlebens noch nicht vor Augen gehabt hatte.

Das Katervieh war vielleicht hundertmal so groß wie Mikosch, es war gelb wie Sand und riß sein wollte es die Sonne verschlingen.

Mikosch machte vor Entsetzen seinen krümrbuckel und fauchte erschrocken.

Broken

Das sandgelbe Hundertkatervieh erblickte kleinen Kater auf dem Heuberg, gähnte noch ein und sagte: "Wer bist denn du, du Zwerg?"

Mikosch argerte sich, daß der Große so geringschätzig von ihm sprach. Jetzt sah er auch, daß das fürchterliche Vieh in einem festen eiseren Gitterkäfig saß. Mikosch stellte seinen schonen schwarzen Schwanz senkrecht wie eine Antenne auf gahnte auch und meinte von oben herab: "Und wer bist denn du du Rauschebart?" Der Riese antwortete treundlich Joh bin der Lowe Hassan."

22

AKZ/EKC Page - 21 - Last updated 9/14/2007

### **Non-Critically Broken:**

#### 36 / INTERNATIONAL LABOR MIGRATION IN EUROPE

The successful implementation of the electoral reform has inspired important political forces in the country to inquire whether foreigners might also take part in the Swedish parliamentary elections. This proposal has been advanced by, for instance, the trade unions and the two socialist parties in the Parliament. The Parliament has, however, voted for a more liberal citizenship policy as a more practical alternative means of giving immigrants a say in Swedish political life.

#### Decrease of Control over Immigration

Another issue of increasing importance to Swedish immigration policy results from the fact that immigration tends to be less and less controllable. During recent years immigration has been at a very high level even though the Swedish economy is facing its most serious recession since the 1930s. Recent economic developments in Sweden have departed considerably from the cyclical pattern characterizing the industrial world as a whole. In 1974 and 1975, when growth came to a standstill in the OECD area and world recession was in full swing, Sweden maintained a reasonable rate of economic expansion and unemployment was among the lowest of all OECD countries. But in 1976-77, just as the economic activity in the OECD area as a whole increased sharply, Sweden experienced increasing economic difficulties.

Nevertheless, unemployment remained at a record low level in 1977 of 1.9 percent of the total labor force. This was the result of active policy interventions, such as the release of investment funds, stock-building incentives, an increase in public employment, and other employment-creating measures. A major aim of the economic policy as a whole was to maintain employment.

Under normal circumstances a recession of the present magnitude, combined with only a somewhat favorable employment situation, would not have led to an increase in immigration. The attitude of the authorities to gration in general has been very restrictive, since the main thre Nonpolicy has been to safeguard the interests of the national labo of course, immigrants already in Sweden. But since labor mig Critically Nordic countries is free and the employment situation in F sharply, many Finns moved to Sweden, where the Broken is comparatively stable as a result of the poli-

at of the total labor force.

unemployment rate in Finland was 5.6 the "wildcat" character of immigration to Another factor contributi Sweden in 1976 and 1975 the increased influx of political refugees and other foreigners who area for residence permits for humanitarian or other special reasons. Since the coup d'etat in Chile in 1973, Sweden has accepted more refugees from Latin America than has any other OECD country. Furthermore, in 1976. Sweden received a substantial number of Christian Turks, Lebanese, and Syrians who applied for political asylum and came to Sweden spontaneously and individ-

AKZ/EKC Page - 22 -Last updated 9/14/2007

### **Critical Blur:**

黑(!)。" 美不知盖华。 3. 项号不可益吗,三监了也就失去了作吧。 甚至 感叹 问,象书词后在不一定都要可叹号。现在是文艺作品中叹号 司得过多,真是不胜感叹。 ·例一: 又未了: 云夹了1 而来了1 "风来了,云来了,雨来了"。何必知此激动? 因此。 第一、第二个感叹号可以改成返号;最后一个感叹号可以改为 句号。如果一定要表示激动,最后用一个感叹号也就可以了。 [例二] 唉! 我老了! 地不动無不动了! 人老了,跑不动,领不动,是自然规律。也不必如此感 叹。因此,这句话可以改为: 唉,我老了,跑不动颠不动了。 如果想表示感叹最后用一个叹号也就可以了。 【侧三】"满客! 满客!"卷上的水一滴一滴地在下滴。 这句话,叹号可以改为逗号。 "演客,演客," 碧上的水一满一满住下满。 贝号练习 一给下列各句加上标点符号 (1) 人民万岁 (2) 站住不许动 (3) 他功课这样好怎么没考上 (4) 同胞们东方的巨龙真的要瞒飞了 (5)着火啦看火啦快救火呀 (6) 当当小伊声又响起来了 (7) 真干不如假干假干不如不干不干不如捣乱这是 什么逻辑 59

Critical Blur

Zoom: G

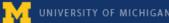

### **Non-Critical Blur:**

Non-Critical Blur

AKZ/EKC Page - 24 - Last updated 9/14/2007

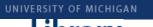

### **Critical Cleaning:**

1819 Letter 131 We are just going to Dinner. I must must with this to Your affectionate Brother John-130. To JAMES ELMES. Saturday (12 June 1819). No address or postmark. Wentworth Place Hampstead-Sir, Wentworth Place Hampstead— I did not see your Note till this Saturday evening, or I should have answered it sooner-However as it happens I have but just received the Book which contains the only copy of the verses in question. I have asked for it repe(a)tedly ever since I promised M' Haydon and could not help the delay; which I regret. The verses can be struck out in no time, and will I hope be quite in time. If you think it at all necessary a proof may be forwarded but as I shall transcribe it fairly perhaps there may Critical Cleaning need. I am, Sir John Keats-Your obed oerv<sup>t</sup> James Elmes Esqre. 131. To FANNY KEATS. Monday 14 June 1819. Address: Miss Keats | Rd Abbey Esqre | Walthamstow Postmarks: LOMBARD ST. and 14 JU 1819. Wentworth Place My dear Fanny, I cannot be with you to day for two reasones-1st I have my sore-throat coming again to prevent my walking-219 I do not happen just at present to be flush of silver so that Doubtless the second 'must' was wrongly written for 'run', 'rush', or some such word.

130. The original letter, in the British Museum (Add. MS. 22130, f. 88), bears a note signed 'J. E.' reading:—'From the late John Keats, the Poet, to M' Elmes, about a sonnet to Haydon'. But I do not think this is the case, and scarcely doubt that the real subject is the 'Ode to a Nightingale', which appeared in the 'Annals of the Fine Arts', under the editorship of James Elmes, in July 1819. I do not think Keats would call a sonnet or sonnets 'the verses in question'; but he would very likely apply to the Ode both that term and the term 'those lines', which he uses in the next letter to Haydon (p. 352) in regard, as it seems to me, to the same poem as he here mentions to Elmes. Although the postmark of that letter is imperfect I have no doubt that it belongs to the 17th of June 1819.

131. It may be assumed that it was a walk home at night that Doubtless the second 'must' was wrongly written for 'run', 'rush', Zoom

AKZ/EKC Page - 25 - Last updated 9/14/2007

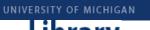

### **Critical Cleaning:**

#### THE CRIME OF IMPRISONMENT

terrent as hanging or imprisoning the right one This is the fundamental explanation of the extreme and apparently fiendish reluctance of the Home Office to release a prisoner when, as in the Beck case, the evidence on which he was convicted has become discredited to a point at which no jury would maintain its verdict of guilty. The reluctance is not to confess that an innocent man is being punished, but to proclaim that a guilty man has escaped. For if escape is possible deterrence shrinks almost to nothing. There is no better established rule of criminology than that it is not the severity of punishment that deters, but its certainty. And the flaw in the case of Terrorism is that it is impossible to obtain enough certainty to deter. The police are compelled to confess every year, when they publish their statistics, that against the list of crimes reported to them they can set only a percentage of detections and convictions. And the list of reported crimes can form only a percentage, how large or small it is impossible to say, but probably small, of the crimes actually committed; for it is the greatest mistake to suppose that everyone who is robbed runs to the police: on the contrary, only foolish and ignorant or very angry people do so without very serious consideration and In most cases it costs nothin and a good deal to prosecu in Heartbreak House.

Critical Cleaning

AKZ/EKC Page - 26 - Last updated 9/14/2007

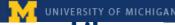

### **Non-Critical Cleaning:**

### Rosalynde

said to Rosalynde: 'Is this that fair Alinda, famous for so many virtues, that forsook her father's court to live with thee exiled in the country?' 'The same', quoth Rosalynde. 'Then', quoth Gerismond, turning to Saladin, 'jolly forester, be frolic, for thy fortunes are

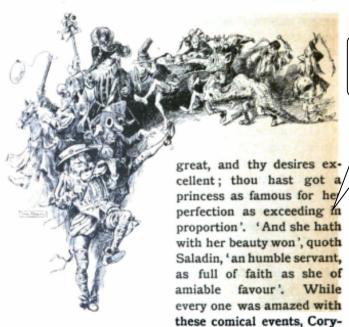

don came skipping in, and told them that the priest was at church, and tarried for their coming. With that Gerismond led the way, and the rest followed, where to the admiration of all the country swains in Arden, their marriages were solemnly solemnized. As soon as the priest had finished, home they went with Alinda, where Corydon had made all things in readiness. Dinner was

Non-Critical Cleaning

AKZ/EKC Page - 27 - Last updated 9/14/2007

### Library

### **Image Quality Review**

### **Critical Warp:**

RAPPORTS DE QUELQUES PHENOMENES PSYCHIQUES marchons mais en même temps il comprime, il serre. Le soulie marchons mais en même temps il comprime, il serre. Le soulie peut prendre sur lui ce rôle de comprimer. Une trace de piece peut prendre sur lui ce rôle de comprimer faisait part de peut prendre sur lui ce roie de company qui me faisait part de 1 cher une de més malades (la même qui me faisait part de 1 cher une de més malades (la même qui fut liée, par associati cher une de mes maiades (na menut) fut liée, par association résetion de dégoût décrite plus haut) cannibalisme. Elle liste de Robinson, au réaction de dégoût decrite plus haut, cannibalisme. Elle lisa pendant la lecture de Robinson, au cannibalisme. Elle lisa pendant la lecture de Robinson, au cannibalisme. Elle lisa pendant la lecture de Robinson, au cannibalisme. perdant la lecture de Robinson, au l'endroit où il es souvent ce livre, mais lorsqu'elle arrivait à l'endroit où il es souvent ce livre, mais lorsqu'elle devait toujours interrompre souvent ce livre, mais lorsqu'ene arrivair a l'endroit où il esseuvent ce livre, mais lorsqu'ene arrivair a l'endroit où il esseuvent ce livre a l'endroit où il esseuvent ce livre a l'endroit où il esseuvent ce livre a l'endroit où il esseuvent ce le livre a l'endroit où il esseuvent ce le livre a l'endroit où il esseuvent ce le livre a l'endroit où il esseuvent ce le livre a l'endroit où il esseuvent ce livre a l'endroit où il esseuvent ce le livre a l'endroit où il esseuvent ce le livre a l'endroit où il esseuvent ce le livre a l'endroit où il esseuvent ce le livre a l'endroit où il esseuvent ce le livre a l'endroit où il esseuvent ce le livre a l'endroit où il esseuvent ce le livre a l'endroit où il esseuvent ce le livre a l'endroit où il esseuvent ce le livre a l'endroit e l'endroit e le livre a l'endroit e le livre a l'endroit e le pendant sa vie, par le vegeurisine, sadistes lui inspirait, pendant sa vie, par le vegeurisine, sadistes lui inspirait, pendant sa vie, par le vegeurisine, sa vie, pendant sa vie, par le vegeurisine, sa vie, pendant sa vie, pendant sa hensible, parceque la vue de accessations génital dehors des sentiments décrits plus haut, des sensations génital dehors des sentiments décrits plus haut, des sensations génital dehors des sentiments décrits plus haut, des sensations génital dehors des sentiments décrits plus haut, des sensations génital dehors des sensations génital de la company principal pour exécuter des actes sadistes est la modern de la company principal pour exécuter des actes sadistes est la modern de la company principal pour exécuter des actes sadistes est la modern de la company principal pour exécuter des actes sadistes est la modern de la company principal pour exécuter des actes sadistes est la modern de la company principal pour exécuter des actes sadistes est la modern de la company pour la company principal pour exécuter des actes sadistes est la modern de la company pour la company pour la company ehors des sentiments decrits plus in de actes sadistes est la magical L'organe principal pour exécuter des actes le plus à la formation de la contribue le plus à la formation de la contribue le plus à la contribue le la contribue le plus à la contribue le la contribue le la contribu L'organe principal pour executer des actes sacristes est la manier le plus à la formet et c'est en même temps elle qui contribue le plus à la formet et c'est en même temps elle qui contribue connexion étroite avec

et c'est en même temps ene qui connexion étroite avec tion de notre espace. Elle est aussi en connexion la formation de notre espace. Elle considérable dans la formation tion de notre espace. Elle est aussi la formation de notre espace. Elle est aussi la formation de notre espace. Elle espace est aussi la formation de notre espace est aussi la formation de notre est espace est espace est espace est est espace est espace espace est espace est espace est espace est es bouche, qui joue un role consider appearent des pieds, la bouche et les pieds éta l'espace primitif et avec les pieds, la bouche et les pieds éta l'espace primitif et avec les pieds, la bouche et les pieds éta l'espace primitif et avec les pieus, sa d'ailleurs une galement des organes des actes de sadisme. Il y a d'ailleurs une galement des organes des actes de sadisme. Vu le rôle des vuites entre les mains et les yeux aussi, vu le rôle des vuites entre les mains et les yeux aussi, également des organes des acres de sacras, vu le rôle des yeur aussi, vu le rôle des yeur relation entre les mains et les yeux aussi, vu le rôle des yeur relation entre les mains et les yeux aussi et les yeur relation entre les mains et les yeur relation entre les mains et les yeur relations et les yeur relations et les yeurs et les yeur relations et les yeur relations et les y relation entre les mains et les yeux aussi, vu le loie des yeux entre les mains et les yeux aussi, vu le loie des yeux entre les mains et les yeux aussi, vu le loie des yeux entre des yeux entre les mains et les yeux aussi, vu le les yeux entre des yeux entre les mains et les yeux entre les mains et les yeux entre les yeux entre les yeux e comme organes de former noure espace. Il parait que l'art du statuaire est une subliqui est en contact avec le sadisme, a aussi sa par de l'art du statuaire est une sublip on de l'instinct anal.

Les mesures sadistes qu'on a prises contre les juifs avai

Les mesures sadistes qu'on de l'espace de ceux qui ont dé-

Les mesures sadistes qu'on a prises de ceux qui ont décaussi trait à la dilatation de l'espace de ceux qui ont décaussi trait à la prétention d'envahir toute la terre, et d'a tion de l'instinct anal.

aussi trait à la dilatation de l'espace de toute la terre, et d'au ces mesures, à la prétention d'envahir toute la concentration de l'espace des juifs (p.e. la concentration de l'espace des juifs (p.e. la concentration de l'espace de l'espace de l'espace de l'espace de l'espace de l'espace de l'espace de l'espace de l'espace de l'espace de l'espace de l'espace de l'espace de l'e ces mesures, à la prétention d'envanir toure le la concentration d'envanir puis (p.e. la concentration d'envanir de l'espace des juifs (p.e. la concentration d'envanir de l'espace des juifs des déports des villes avant les déports des villes avant les déports des villes des villes des Part au rétrécissement de l'espace des l'uns up des juis dans un district des des personnes dans un mand nombre de personnes dans un mand nombre de personnes dans un mand nombre de personnes dans un mand nombre de personnes dans un mand nombre de personnes dans un mand nombre de personnes dans un mand nombre de personnes dans un mand nombre de personnes dans un mand nombre de personnes dans un mand nombre de personnes dans un mand nombre de personnes dans un mand nombre de personnes de personnes de personne des juis dans un district des villes avantes dans un proportation des personnes dans un proportation des personnes de personnes de personnes dans un proportation de personnes de personnes de personn Du point de vue clinique, une forte tendence sadiste

Du point de vue clinique, une rore de vagabondage qui accompagne De sajouter à la manie de vagabondage (Krafft-Ebing) s'ajouter à la manie de vagabondage qui accompagne Da dépression (Krafft-Ebing)

1'épilepsie (Kronfeld), à la dépression (Kronfeld), à la cérébrale frontale, temporale de la cubstance cérébrale frontale, temporale l'épilepsie (Kronfeld), à la depression (Emporale et l'épilepsie (Kronfeld), à la depression (Emporale et l'épilepsie (Kronfeld), èpilepsie (Kronfeld), à la depression (Emporale et l'épilepsi Pitale (le cas be Lasegue).

Pitale (le cas be Lasegue).

Paragraphia la perception spatiale dont il est quant Pitale (le cas be Lasègue). Tous ces cas permenent de su spatiale dont il est quest spatiale dont il est quest spatiale masochisme et la la perception entre le masochisme et la la perception entre le masochisme et la connexion à la perception entre le masochisme et la connexion de connexion de connexion La relation étroite qui existe du masochisme communication étroite qui existe du masochisme communication étroite qui existe du masochisme communication étroite qui existe du masochisme communication étroite qui existe du masochisme communication étroite qui existe du masochisme communication étroite qui existe du masochisme communication de la communication de la La relation étroite qui existe entre le masochisme comme on aussi bien que le caractère du masochisme que le rétrécisment le rôle que le rétrécisment le rôle que le rêtrécisment le rôle que le rétrécisment le rôle que le rêtrécisment le rôle que le rêtrécisment le rêtrécisment le rôle que le rêtrécisment le rôle que le rêtrécisment le rôle que le rêtrécisment le rôle que le rêtrecisment le rôle que le rêtrecisment le rôle que le rêtrecisment le rôle que le rêtrecisment le rôle que le rêtrecisment le rôle que le rêtrecisment le rêtrecisment le rêtre sion, aussi bien que le caractère du masocusue comme ou le caractère du masocusue comme ou le rêtrécisse. Cette tenden le rôle que le rétrécisse dans le masochisme. Cette tenden le masochisme caractère du masochisme. sadisme, explique suffisamment le role que le rétréciss 1'espace peut avoir dans le masochisme. de tait em 1'espace peut avoir dans le masocnisme de de tait emme

Critical Warp

### **Non-Critical Warp:**

### Non-Critical Warp

eight other Textile Polymers-Part

Fortisan and woodes . In many cases, differences exist between these previous results and the present ones, but it is not possible to state with confidence the origin of these differences; as was pointed out above, isosteric heats are subject to large uncertainties and the differences between various sets of results may in large part be associated with this; Guthrie<sup>66</sup> and Hermans the have previously noted that differences exist between isosteric and calorimetric data on similar materials. (It is seen in Fig. 11 that the range of values covered by the four viscoses in the present study is large.) A brief comparison of the present values with the previously published results is as follows.

The heats given in Table II for cotton are higher than those reported by Taylor22 and those calculated from Urquhart and Williams's data 23.44; examination of the sorption isotherms of the latter workers shows that this difference is due to their high-temperature isotherms being higher than the present high-temperature isotherms (the low-temperature values are in good agreement). The differential heats for cotton reported by Rees\*4 lie between the present values and those of Urquhart and Williams. The heats given in Table II for viscose are higher than Taylor's values22 but lower than those of Simril and Smith<sup>21</sup>. The present results for  $-\Delta H$  for mercerized cotton are higher than the values of Taylor<sup>22</sup> and Rees<sup>44</sup>. The heats given by Rees<sup>44</sup> and Guthriess for Fortisan, Tenasco and cuprammonium rayon are in fair agreement with the present values.

#### ACKNOWLEDGEMENTS

The X-ray photographs described in this paper were prepared and assessed by Drs. J. Mann and L. Roldan of this Association; Dr. W. M. Corbett purified the wood pulp; Dr. H. J. Marrinan prepared the bacterial cellulose.

The author is grateful to Drs. L. R. G. Treloar, H. J. Marrinan and J. Mann for many helpful discussions.

This work is part of the programme of fundamental work in progress at the British Rayon Research Association, Heald Green Laboratories, Wythenshawe, Manchester, 22.

#### REFERENCES

REFERENCES

1 J. G. Wiegerink. Text. Res. J., 1939—1940, 10, 357.

3 J. A. Howsmon. "Cellulose and Cellulose Derivatives". Part 1 Ed. E. Ott, H. M. Spurlin, Interscience Publishers, 1954, 393.

2 J. B. Taylor. J. Text. Inst., 1954, 45. T642.

4 M. Wayman and D. L. Sherk. Tappi, 1956, 786.

8 B. G. Rånby. Arkiv för Kemi, 1952, 4, 241, 249.

4 A. J. Stamm and S. A. Woodruff. Industr. Enging Chem. (Anal. Ed.), 1941, 13, 836.

7 K. E. Kelsey. Aust. J. Appl. Set., 1957, 8, 42.

8 F. M. Ernsberger. Rev. Sci. Instrum., 1953, 24, 998.

9 J. M. Preston and M. V. Nimkar. J. Text. Inst., 1952, 43, T402.

20 D. K. Ashpole. Proc. Roy. Soc. (London), 1952, A212, 112.

10 O. A. Battista. Inustr. Enging Chem. (Anal. Ed.), 1944, 16, 351; Indust. Enging. Chem., 1950, 42, 502.

14 H. F. Coward and L. Spencer. J. Text. Inst., 1923, 14, 32. 1950, 42, 502.
 H. F. Coward and L. Spencer. J. Text. Inst., 1923, 14, 32.
 A. R. Urquhart and A. M. Williams. J. Text. Inst., 1924, 15, T138, T433, T559; 1925, 16, T155.
 A. R. Urquhart, W. Bostock and N. Eckersall. J. Text. Inst., 1932, 23, T135.
 K. Schwertassek. Melliand Textilber., 1934, 15, 269.
 E. Hubert, A. Matthes and K. Weisbrod. Kolloid-Z., 1942, 98, 173.
 K. Risch. Thesis, Zurich, 1930. Quoted by P. H. Hermans "Physics and Chemistry of Cellulose Fibres" Elsevier Publishing Co. Inc., 192, 1949.
 P. H. Hermans. ibid.

 a) 441;
 b) 192;
 c) 202.

 J. M. Preston, M. V. Nimkar and S. P. Gundavda. J. Soc. Dyers Col., 1951, 67, 169.
 C. Pinte, Mme Pierret and M. P. Rochas. Bull. Inst. Text. France, 1953, June, 7.
 V. L. Simril and S. Smith. Industr. Engng Chem., 1942, 34, 226.

### **Critical Crop:**

Critical Crop

qu'on éprouve à faire concorder les résultats de l reconstruction interne et ceux de la reconstruction comparative. Le système le plus largement utilis comporte trois laryngales, c'est-à-dire qu'il repoessentiellement sur la reconstruction interne; l critère principal est l'effet de coloration, infra, p. li

| « Quasi-sonantes »<br>de la reconstruction<br>interne | d'effet h *H1  oloration bh (en hittite seulement)  *H2 | Reconstruction    |
|-------------------------------------------------------|---------------------------------------------------------|-------------------|
| *E (pas d'effet<br>de coloration)                     | h                                                       | $\bullet H_1$     |
| *A (coloration a)                                     | hh (en hittite<br>seulement)                            | *H <sub>2</sub>   |
| *O (coloration o)                                     | h                                                       | $^{\bullet}H_{3}$ |

Mais ce système est insuffisant pour rendicompte des correspondances où h manque en autolien sans qu'on puisse invoquer une chute conditionnée par l'environnement, et inversement de anatolien ne correspondant pas à une quasi-sonant En outre, d'autres correspondances paraissent ét blir l'existence d'une laryngale labio-vélaire \* de d'une laryngale palatale \* E', infra, p. 16.

#### D) Évolution des laryngales

a) Les laryngales entre voyelles. — Elles ne se conserve qu'en anatolien, hitt. mehur « temps » (ailleurs : •mē-), et di paraissent dans les autres langues indo-européennes, pros quant des contractions vocaliques.

b) Les laryngales devant voyelle. -- Elles se conservent anatolien et « colorent » éventuellement la voyelle (1) «

(1) Selon certains, comme J. Kurylowicz, \*H, colore en a set bien \*o que \*ε; selon d'autres, comme Beekes, Sprache 18, 19 p. 117-131, \*H, ne colore que \*ε : il existe donc, selon lui, \* alternance \*α : \*o.

14

Zoom

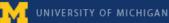

### **Non-Critical Crop:**

Non-Critical Crop

Prower through antiquity, through a thematics that refers to a more traditional conception of the state and a cunning deliberation on the part of the statesman, Odysseus?

Müller: In my version of the play, the Trojan war is just a sign or image for the Socialist revolution reaching the stage where it ends up in stagnation, in a stalemate situation. Odysseus didn't want to enter the war; he was compelled to do so. Nobody really wanted it but now they are all in it and the only way out is to go deeper into it in order to put it to an end. There is no ideology anymore but you can't end the war without destroying the enemy.

Lotringer: How does this relate precisely to the Socialist revolution?

Müller: A student from Göttingen was writing his dissertation on my version of Philoctetes. He came to East Berin to ask me a few questions. He sat down and he took a small piece of paper out of his socks. Then he read his questions. One of them was why the rocks on Lemnos where Philoctetes was isolated, were red. He had found out - I didn't know it - that Trotsky's first exile was spent on an island near Turkey known for its red rocks. That was why he had hidden the paper in his socks. He was afraid that mentioning Trotsky would be a problem at the border. He read the play as a reference to a situation where Stalin needs Trotsky's help again and tries to persuade him to come back. But Trotsky doesn't want to return, he has grown beyond that. The student didn't know that I wrote the play about the stalemate situation of Soviet Socialism, and more generally about the Russian revolution in the context of world revolution. Lenin's idea that the German revolution was near because revolution was bound to happen first in industrial countries didn't prove true. The German revolution failed and he had to give up on the idea of revolution or implement it in one country only. And since there was no other object, it meant colonizing your own population.

37

Zoom:

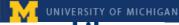

### **Obscured:**

(pero además de recaer en los mismos errores, soy infiel a esa tarde) que los corrigió con excesiva determinación. Cuando me pidió que la tomara de la mano ("¡La mano!", me dijo. "¡Ahora!") me abandoné a la dicha. Nos miramos en los ojos y, como dos ríos confluentes, nuestras almas también se unieron. Afuera, sobre el techo, contra las paredes, llovía. Interpreté esa lluvia -que era el mundo entero surgiendo, nuevamente- como una pánica expansión de nuestro amor. La emoción no me impidió, sin embargo, descubrir que Montero había contaminado la conversación de Paulina. Por momentos, cuando ella hablaba, yo tenia la ingrata impresión de oír a mi rival. Reconocí la característica pesadez de las frases ias y trabajosas tentativas de reconocí, todavía apuntando ible vulgaridad. ponerme. Obscured ulina, ir curial penume guirnaldas, de coroeció distinta. Fue como si lina; como si la viera de separación, que me había pero que me la devolvía m nezcla de menosprecio y Pensé melancólicamente: de Pau era traicionado a nadie. mırada, se había ido. Tras un momento de vacilación, la llamé. Volví a llamarla, bajé a la entrada, corrí por la calle. No la encontré. De vuelta, sentí frío. Me dije: "Ha refrescado. Fue un simple chaparrón." La calle estaba seca. 20

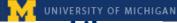

### **Obscured:**

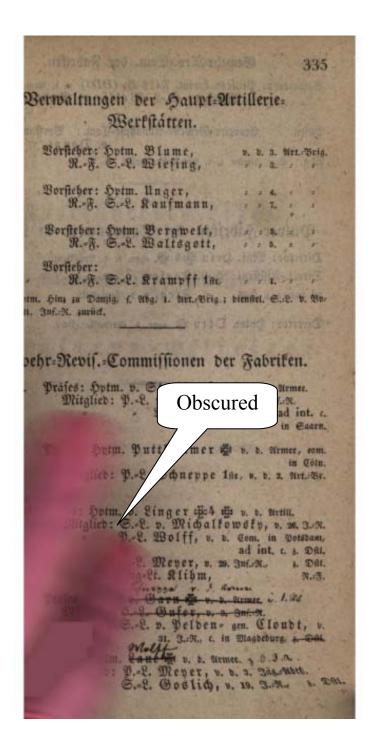

AKZ/EKC Page - 33 - Last updated 9/14/2007

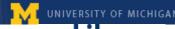

# UNIVERSITY OF MICHIGAN Library Image Quality Review

### **Colorization:**

| 9741170 000                                                                                                    | 100      | Colorization |
|----------------------------------------------------------------------------------------------------|----------|--------------|
| 874472-250                                                                                                    |          |              |
| Contents 10-15-98                                                                                                    |          |              |
| Contents 10-15-98                                                                                                    |          |              |
|                                                                                                    |          |              |
| Introduction                                                                                                    | vii      |              |
| PART ONE: Market Structure, Resource Allocation,                                                                                                    |          |              |
| and Economic Progress                                                                                                    |          |              |
| GEORGE J. STICLER - The Case Against Big Business                                                                                                    | 3        |              |
| SUMNER H. SLICHTER · In Defense of Bigness in Business                                                                                                    | 13       |              |
| JOSEPH A. SCHUMPETER · Capitalism and the Process of                                                                                                    |          |              |
| Creative Destruction  JOHN KENNETH GALBRAITH • The Economics of Technical                                                                                                    | 19       |              |
| Development The Economics of Technical                                                                                                    | 36       |              |
| RICHARD NELSON, MERTON PECK, and EDWARD KALACHEK                                                                                                    |          |              |
| The Concentration of Research and Development in                                                                                                    |          |              |
| Large Firms  JACOB SCHMOOKLER · Market Structure and Technological                                                                                                    | 45       |              |
| Change                                                                                                    | 52       |              |
| EDWIN MANSFIELD · Patents, Monopoly, and Technological                                                                                                    |          |              |
| Progress                                                                                                    | 64       |              |
| PART Two: Industrial Concentration, Business                                                                                                    |          |              |
| Behavior, and the New Industrial State                                                                                                    |          |              |
| WILLARD MUELLER · Concentration in Manufacturing                                                                                                    | 73       |              |
| MORRIS A. ADELMAN · Changes in Industrial Concentration                                                                                                    | 78       |              |
| JOE S. BAIN · The General Explanation of the Development                                                                                                    | 0.       |              |
| of Concentration  WALL STREET JOURNAL - Collusion Among Electrical                                                                                                    | 84       |              |
| Equipment Manufacturers                                                                                                    | 89       |              |
| The second second secon |          |              |
| THE STEEL PRICE CONTROVERSY, 1962    JOHN F. KENNEDY · Attack on the Steel Price Increase                                                                                                    |          |              |
| ROGER BLOUGH - Defense of the Steel Price Increase                                                                                                    | 97       |              |
|                                                                                                    | CAR.     |              |
| MILTON FRIEDMAN · Monopoly and the Social                                                                                                    | The same |              |
| Responsibility of Business and Labor                                                                                                    | 105      |              |
|                                                                                                    |          |              |

AKZ/EKC Page - 34 -Last updated 9/14/2007

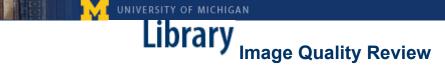

### **Appendixes**

### **Appendix A: File Types, Resolution and Color Depth**

Google is able to support a variety of file formats and allows partner libraries to choose the format(s) that they feel will best suit their needs. The University of Michigan has chosen to receive bitonal G4 TIFFs for text-only pages and grayscale or color JPEG2000 files for the non-text pages. This decision was made because we felt that TIFF's were a better choice in terms of long-term preservation and for readability. G4 TIFFs are interpolated to 600 pixels per inch and typical file size is approximately 50 KB. The JPEG2000's files (both grayscale and full color) are 300 pixels per inch.

Google's process automatically checks each image for the presence of non-text imagery, meaning that they look for images that need more than black and white representation. There are 3 levels of color depth. Black and white text pages (and line-drawings, which contain only black and white lines) have a color depth of 1 bit. One-bit images allow for only 21 colors to display, and are therefore bitonal, in this case black and white. Grayscale images, or images that are black and white with shading, have a color depth of 8 bits. This allows for 28 or 256 color combinations to display, rather than only two. True color images, which are full color photographs and the like, have a color depth of 24 bits. At 24 bits, all three primary colors are combined at each pixel, allowing for 28\*3 color combinations, or 16,777,216 different colors. Each bit is composed of three 8-bit color channels.

AKZ/EKC Page - 35 - Last updated 9/14/2007

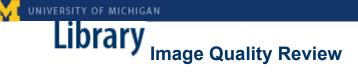

### **Appendix B: Quality Review Web Interface**

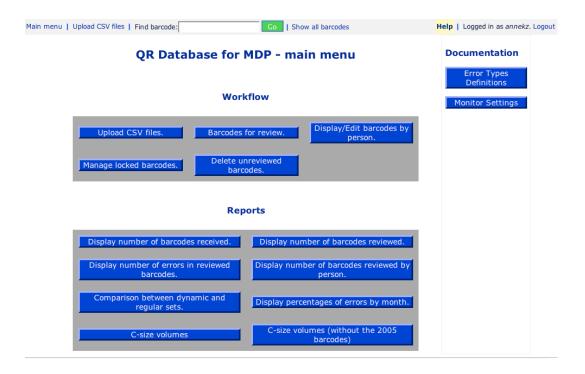

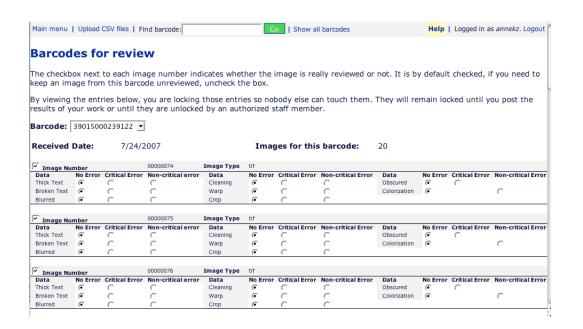

### **Appendix C: Sample Quality Review Report**

| 0  | <b>⊖ ⊖</b>                                | В                | С                | D                | E                  | F                | G                | Н               | 1           | - 1 |
|----|-------------------------------------------|------------------|------------------|------------------|--------------------|------------------|------------------|-----------------|-------------|-----|
| 1  |                                           | May-06           | Jun-06           | Jul-06           |                    | Sep-06           | Oct-06           | Nov-06          | Dec-06      | J   |
| 2  | thick critical                            | 0.4%             | 0.3%             | 0.6%             |                    | 2.0%             | 0.8%             | 0.9%            |             |     |
| 3  | thick noncritical                         | 4.5%             | 1.4%             |                  |                    | 1.0%             | 1.8%             | 2.6%            |             |     |
| 4  |                                           |                  |                  |                  |                    |                  |                  |                 |             |     |
| 5  | broken critical                           | 2.3%             | 3.2%             | 4.3%             | 1.7%               | 1.0%             | 1.2%             | 1.1%            | 0.7%        |     |
| 6  | broken noncritical                        | 10.4%            | 6.1%             | 8.2%             | 3.3%               | 0.8%             | 1.0%             | 1.6%            | 0.8%        |     |
| 7  |                                           |                  |                  |                  |                    |                  |                  |                 |             |     |
| 8  | blurred critical                          | 0.7%             |                  | 1.5%             |                    | 0.4%             | 0.5%             | 0.7%            |             |     |
| 9  | blurred noncritical                       | 1.3%             | 0.4%             | 1.0%             | 0.7%               | 0.2%             | 0.5%             | 1.1%            | 0.5%        |     |
| 10 |                                           |                  |                  |                  |                    |                  |                  |                 |             |     |
|    | cleaning critical                         | 0.5%             | 0.7%             | 0.8%             |                    | 0.5%             | 0.7%             | 0.9%            |             |     |
|    | cleaning noncritical                      | 19.8%            | 23.1%            | 18.3%            | 8.8%               | 6.7%             | 8.6%             | 11.5%           | 12.7%       |     |
| 13 | 1 - 2 - 2 - 3 - 3 - 3 - 3 - 3 - 3 - 3 - 3 | 140316 27003     |                  | 777.100.000      |                    |                  |                  |                 | 75.55.55.55 |     |
|    | warp critical                             | 0.1%             | 0.1%             | 0.1%             |                    | 0.1%             | 0.1%             | 0.4%            |             |     |
| 15 | warp noncritical                          | 4.4%             | 2.6%             | 2.2%             | 1.4%               | 1.6%             | 2.1%             | 3.5%            | 3.1%        |     |
| 16 |                                           |                  |                  |                  |                    |                  |                  |                 |             |     |
|    | crop critical                             | 0.3%             |                  | 0.9%             |                    | 1.1%             | 1.2%             | 2.5%            |             |     |
| 18 | crop noncritical                          | 1.5%             | 2.1%             | 1.6%             | 1.0%               | 1.5%             | 2.0%             | 1.8%            | 1.5%        |     |
| 19 |                                           |                  |                  |                  |                    |                  |                  |                 |             |     |
|    | obscured critical                         | 0.1%             | 0.1%             | 0.1%             | 0.2%               | 0.2%             | 0.4%             | 0.4%            | 0.1%        |     |
| 21 |                                           |                  |                  |                  |                    |                  |                  |                 |             |     |
| 22 | colorization noncritical                  | 24.6%            | 32.4%            | 23.1%            | 5.4%               | 1.0%             | 2.9%             | 4.0%            | 4.0%        |     |
| 23 |                                           |                  |                  |                  |                    |                  |                  |                 |             |     |
| 24 | # =6                                      | и.               | 4                |                  | 4                  | д.               | #                | 21              |             |     |
| 25 | # of volumes received                     | #                | #                | #                | #                  | #                | #                | #               | #           |     |
|    | # of volumes                              | 4 267            | 4.045            | 2 240            | 4.425              | 2.000            | 4 000            | 2245            | 2021        |     |
| 27 | reviewed % of volumes reviewed            | 1,267<br>#VALUE! | 4,845<br>#VALUE! | 3,249<br>#VALUE! | 4,135<br>#VALUE!   | 3,099<br>#VALUE! | 1,888<br>#VALUE! | 3345<br>#VALUE! | #VALUE!     |     |
| 28 | % of volumes reviewed                     | #VALUE!          | #VALUE!          | #VALUE!          | #VALUE!            | #VALUE!          | #VALUE!          | #VALUE!         | #VALUE!     |     |
| 29 |                                           |                  |                  |                  |                    |                  |                  |                 |             |     |
| 30 |                                           |                  |                  |                  |                    |                  |                  |                 |             |     |
| 31 |                                           |                  |                  |                  |                    |                  |                  |                 |             |     |
| 32 |                                           |                  |                  |                  |                    |                  |                  | 33              |             |     |
| 33 |                                           |                  | 3                |                  |                    |                  |                  | V               |             |     |
| 34 |                                           |                  |                  |                  |                    |                  |                  |                 |             |     |
| 35 |                                           |                  |                  |                  |                    |                  |                  | -               | <b>-</b>    |     |
| 36 |                                           |                  |                  |                  |                    |                  |                  |                 |             |     |
| 27 | Repo                                      | 72.00            |                  |                  | cured-Colorization |                  |                  |                 |             | )41 |

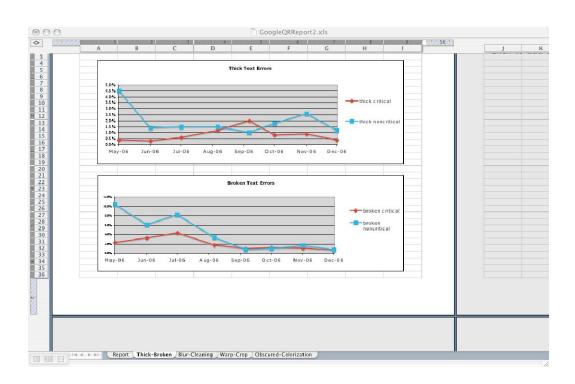

### **Appendix D: Quality Review Training Overview**

### Day 1: (2-3 hours)

- o Introductions and tour of the library
- o Key for office and restroom
- o Schedule and procedures for changing your schedule
- o Parameters of the work and the expectations
- o Confidentiality
- o Email- group [googlegrgroup@umich.edu]
- o Passwords to QR database and student workstation
- o Logging on and setting up the system
- o Description of quality review process and demonstration

### Day 2: (3-4 hours)

- o Page Error Types Critical vs. Non Critical Errors
- o Monitor Calibration
- o Oddball Images
- o Log in to computer, server and database
- Setting up ACDSee
- o Standardized viewing environment- 30% to view and 100% or less to zoom
- o How to find barcodes in the database and in ACDsee
- o Interactive Demonstration
- In remaining time, trainee does quality review on their own; (Coordinator to review all)

### Day 3: 3-4 hours

- o Log in to computer, server and database
- o Set up ACDsee and find barcodes
- o Trainee logs in and sets up system on their own
- Trainee uses the system with the Coordinator following their work
- Reinforce the importance of oddball images and the need to look at them for patterns and the like
- Oddball images and have trainee go through documentation process
- o Coordinator and trainee go over trainee's work from day 3
- o In remaining time, trainee does additional quality review on her own; Coordinator reviews trainee's work

### Day 4: regular hours

- Coordinator and trainee go over trainee's work from previous day
- o Trainee continues to work on her own; Coordinator continues to review trainee's work
- o At end of Day 4, Coordinator evaluates whether or not trainee is ready to work on her own. If yes, continue to spot check for next week. If no, Coordinator should continue to monitor closely for a few more days until trainee is up to speed and reviewing consistently.

AKZ/EKC Page - 39 - Last updated 9/14/2007

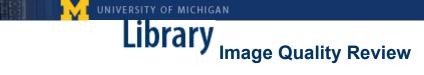

### **Appendix E: Training Checklist for Quality Review Technician**

- o Paperwork and Pink Card to HR
- Overview of work, workplace expectations and have them read the Quality Review manual
- o Where the key is and how to access it- extra keys in 8<sup>th</sup> floor office, explain what the keys open, such as lounge and bathroom
- o Set schedule and discuss process for changing the schedule
- Make sure they have passwords to the server and workstation and are allowed to log in to the online database
- Add new hire to the email list (take former employees off the list)
- o Ensure they understand how to calibrate their monitors
- o Open ACDsee and demonstrate how to manipulate the system
- Demonstrate how to log in to the computer, database, and ACDsee
- o Review error types- examples and definitions
- Describe and show how to document instances of oddballs
- Emphasize the importance and need for Consistency and Patience
- Explain how to find barcodes in the database and in ACDseeexplain how they're dated and the various clues that can be used to find errant barcodes

AKZ/EKC Page - 40 - Last updated 9/14/2007